$1.1$ 07.6.26

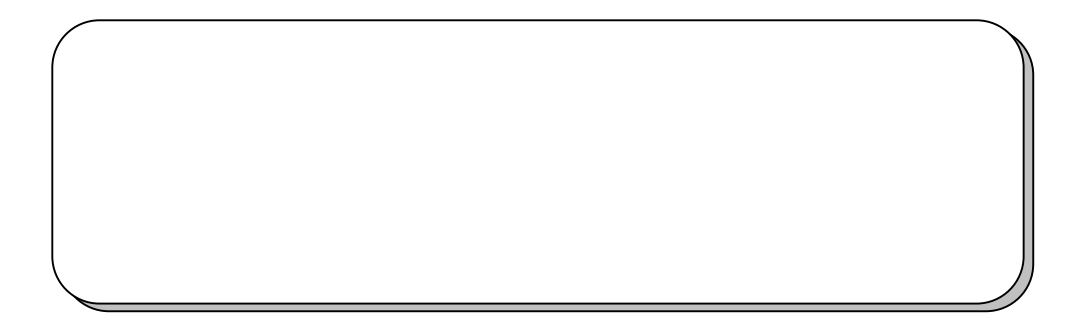

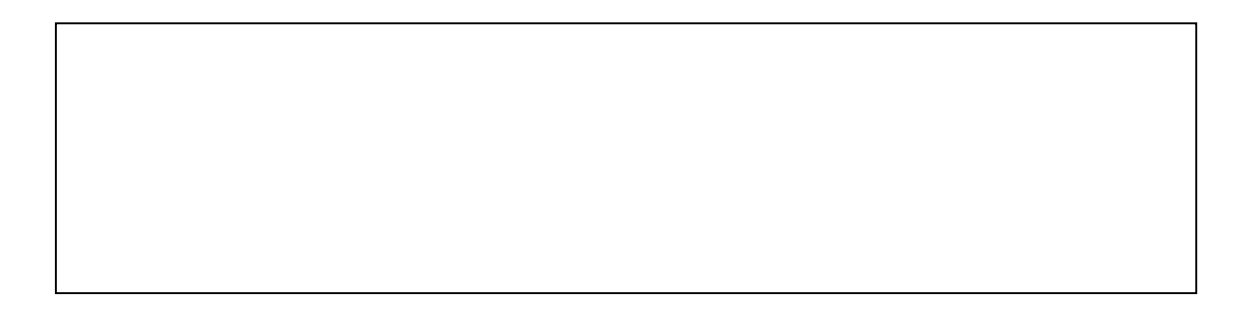

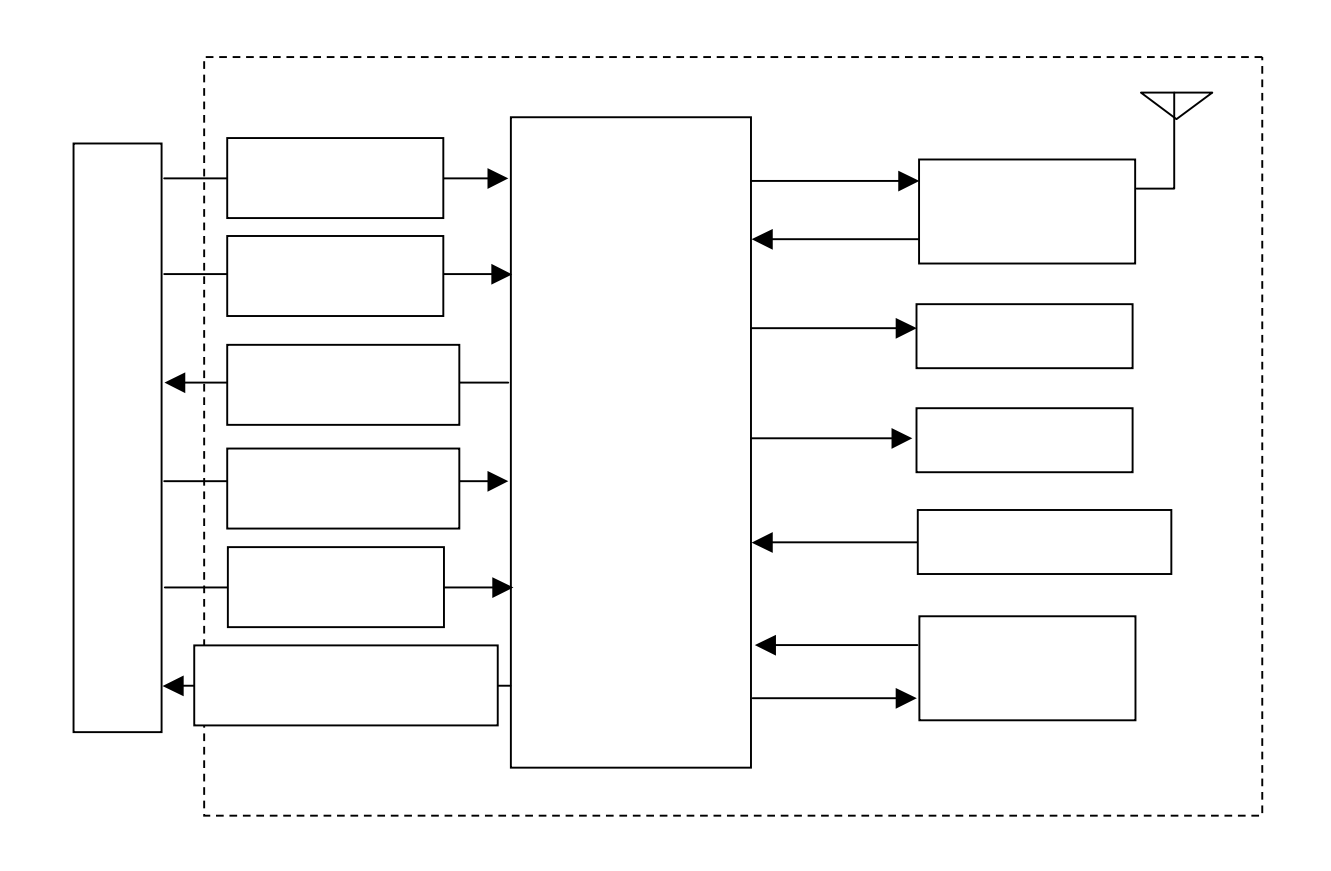

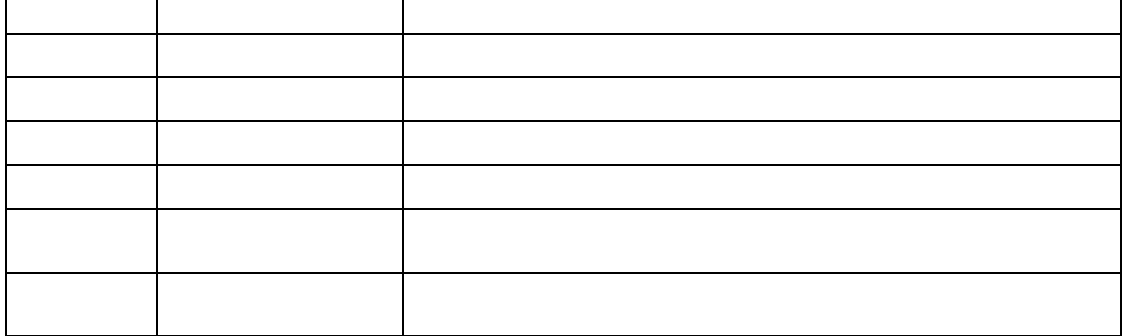

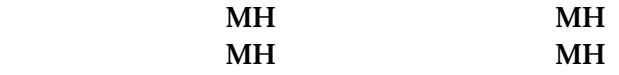

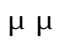

(  $\hskip10mm$ 

 $\mu$ 

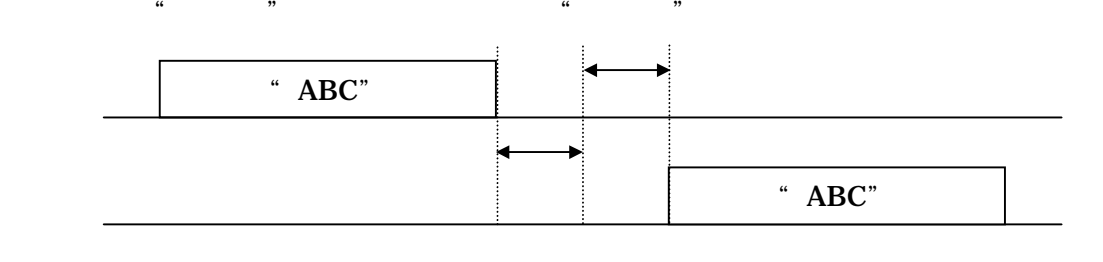

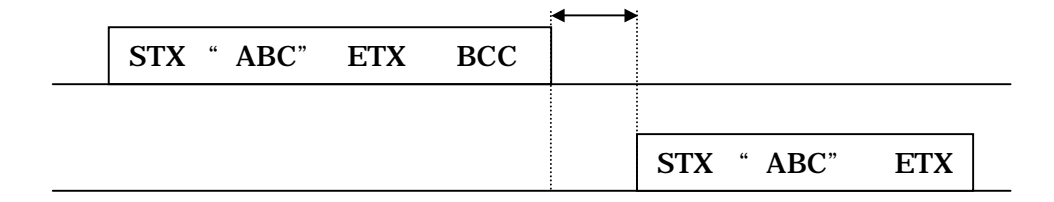

 $\mu$  abcomparison  $\mu$  abcomparison  $\mu$  abcomparison  $\mu$ 

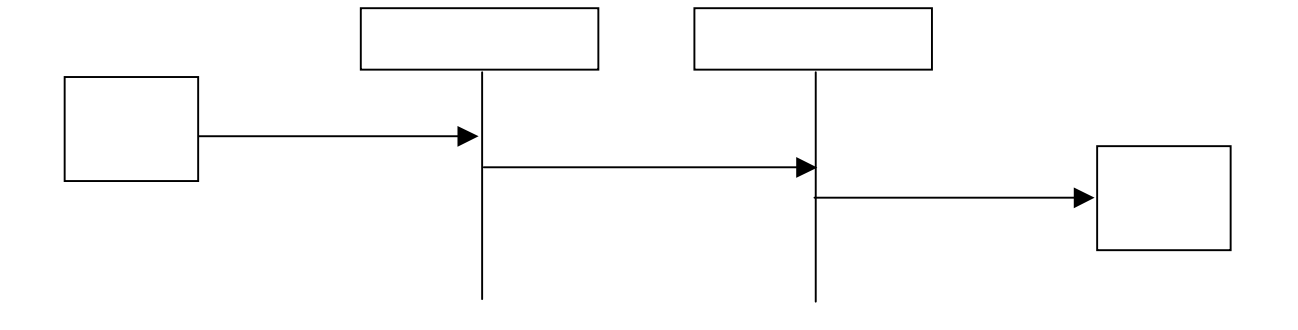

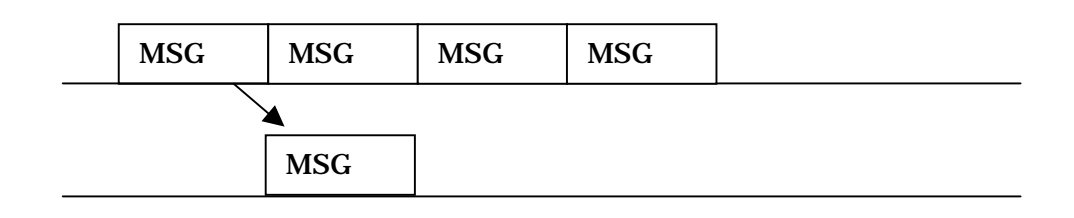

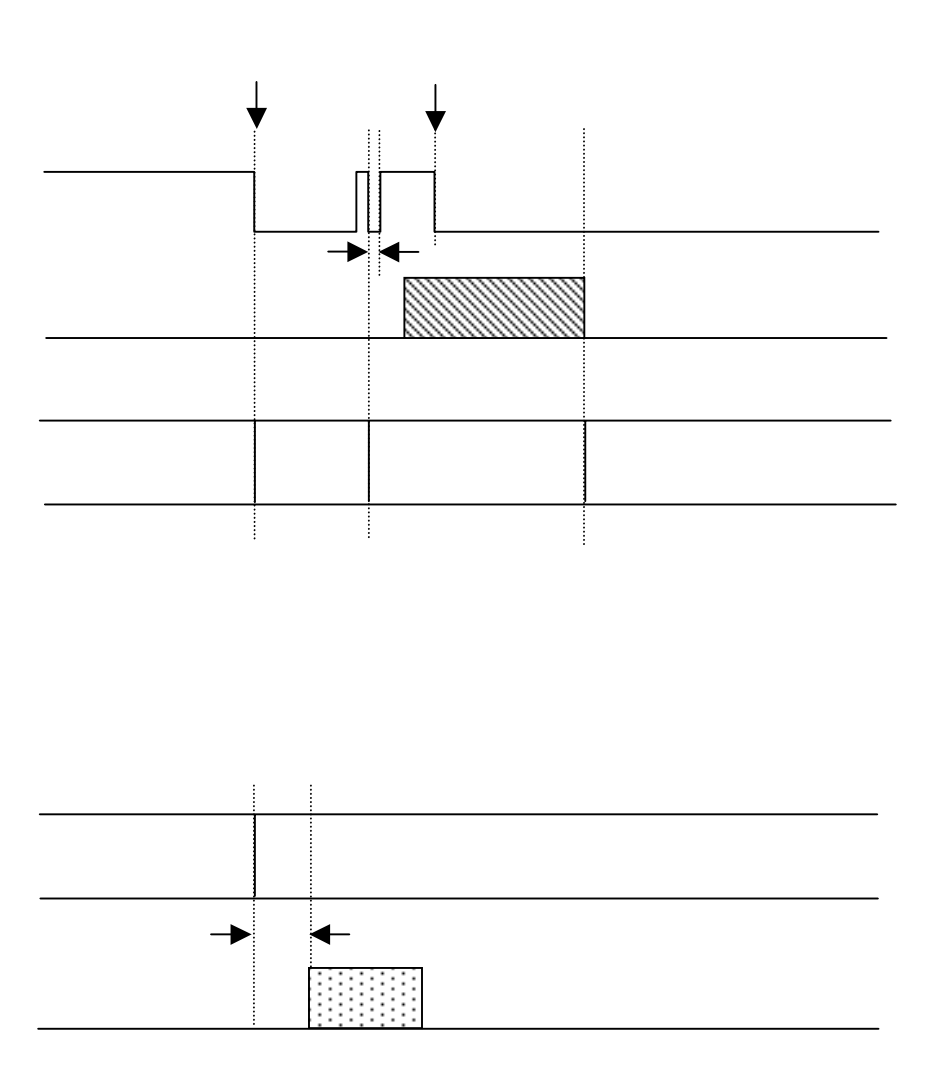

 $(+)$ 

7

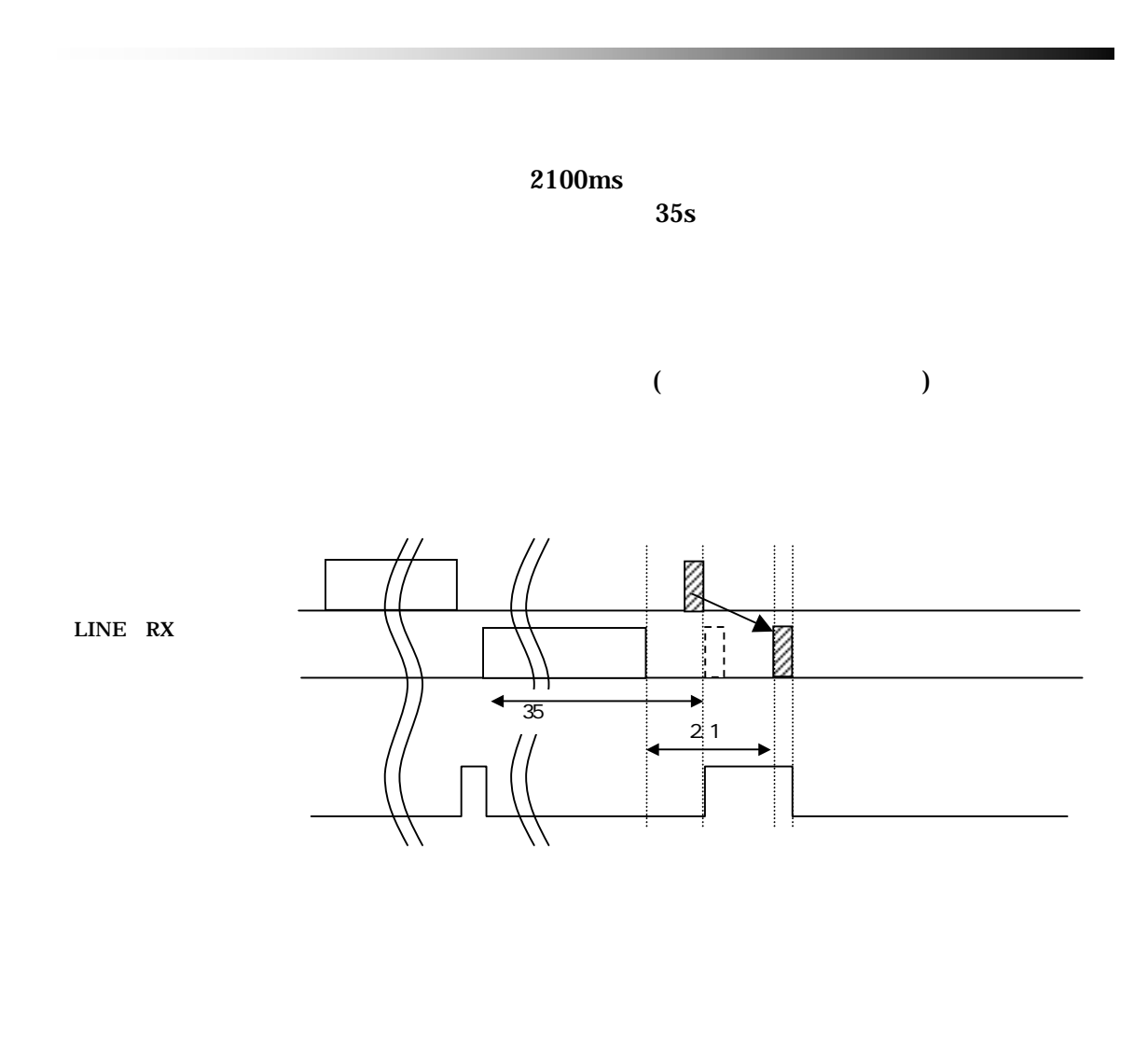

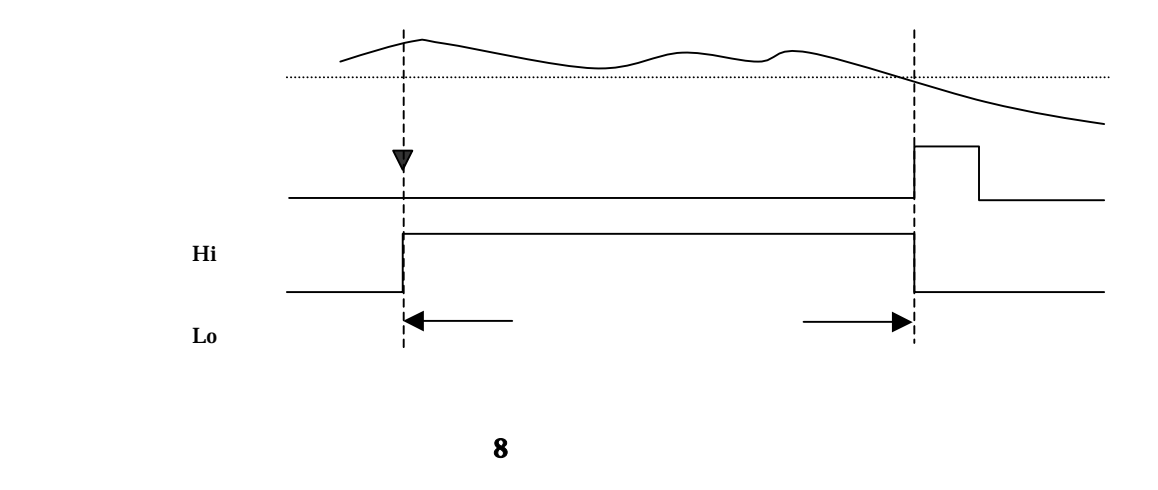

## 号は、 AKU67\_0117』である。(キャラクタコード、STX,ETX 付き)

## EEPROM

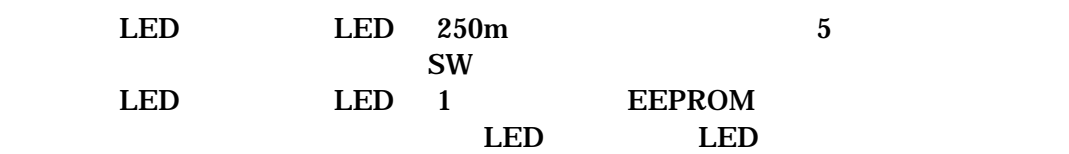

 $SW$ 

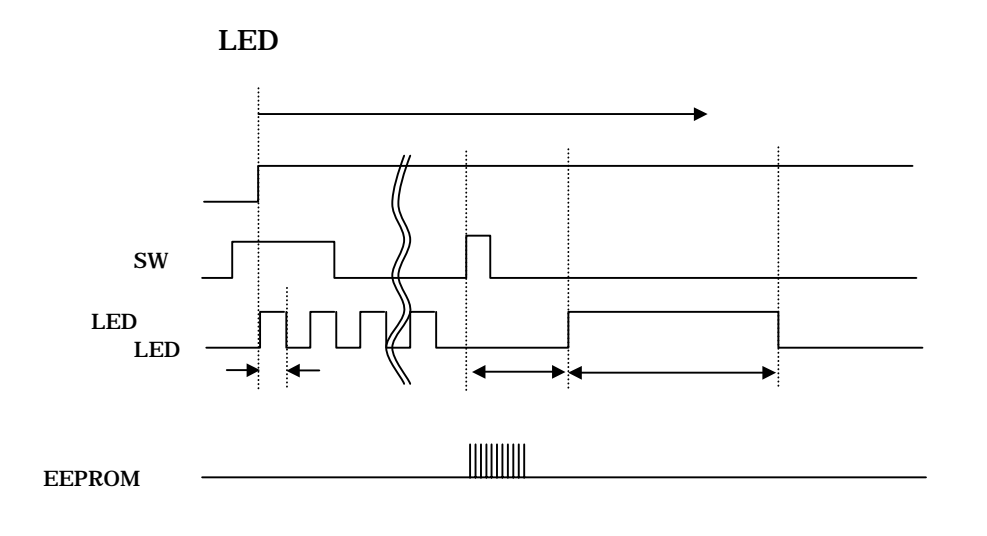

EEPROM

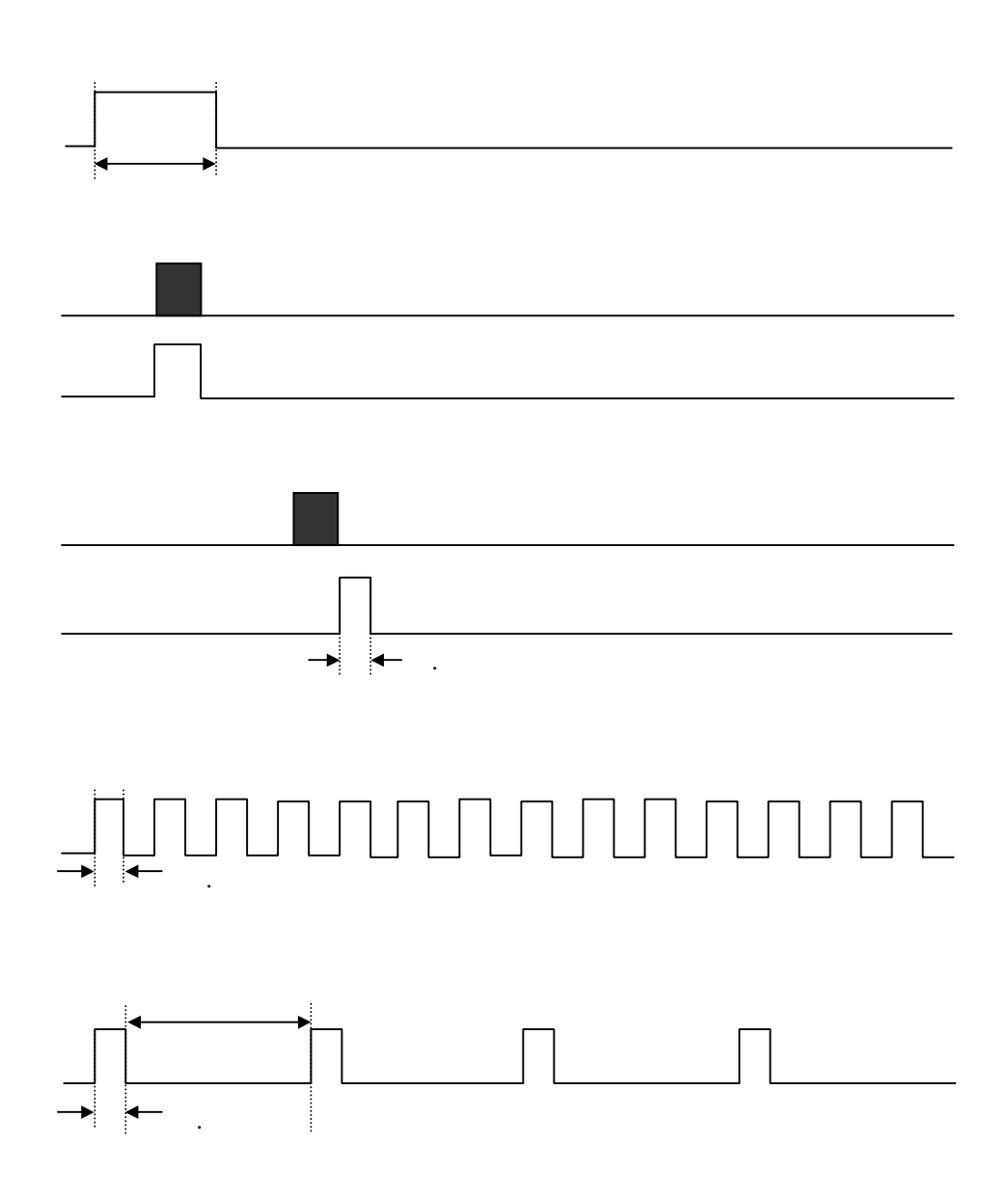

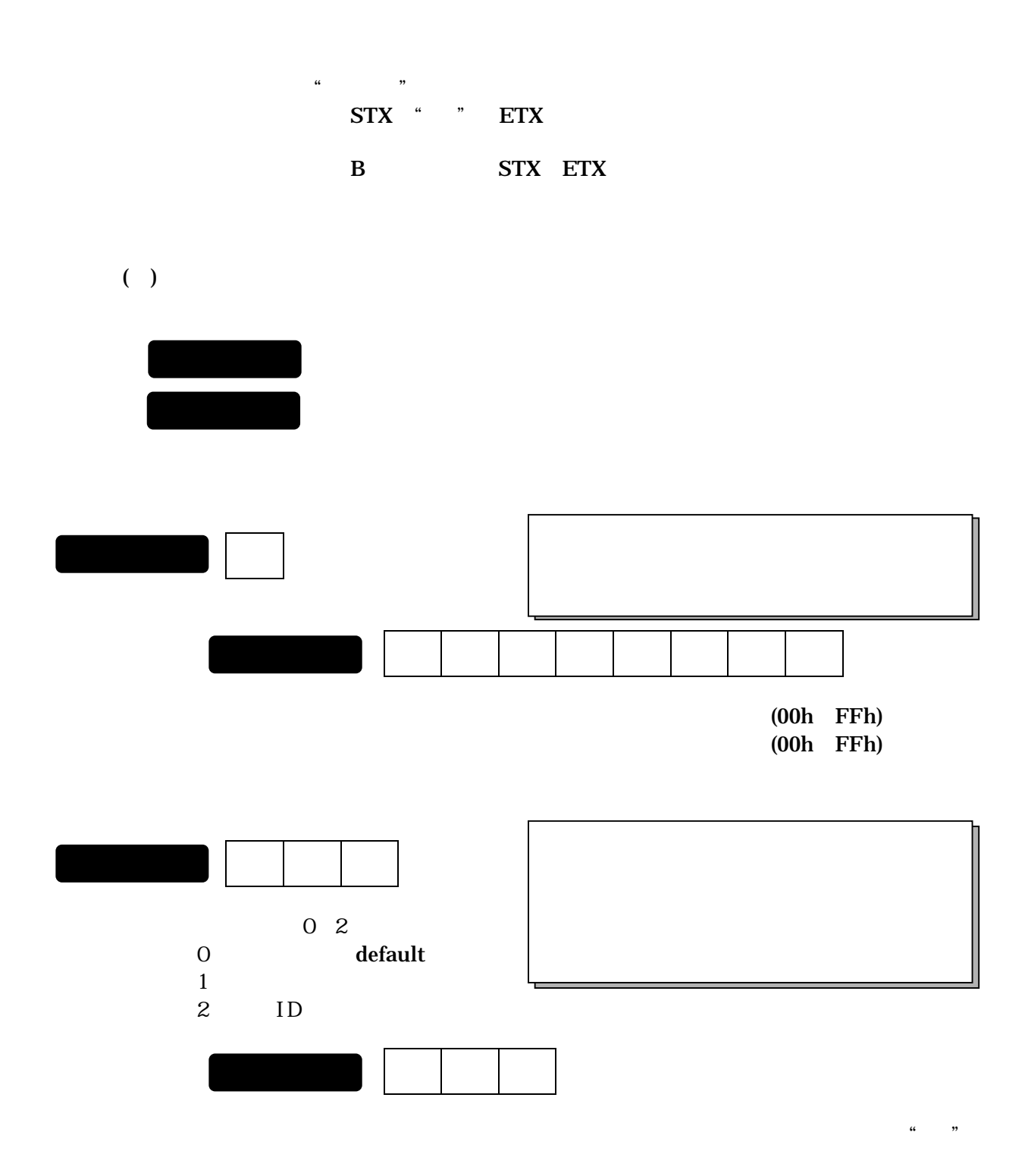

12

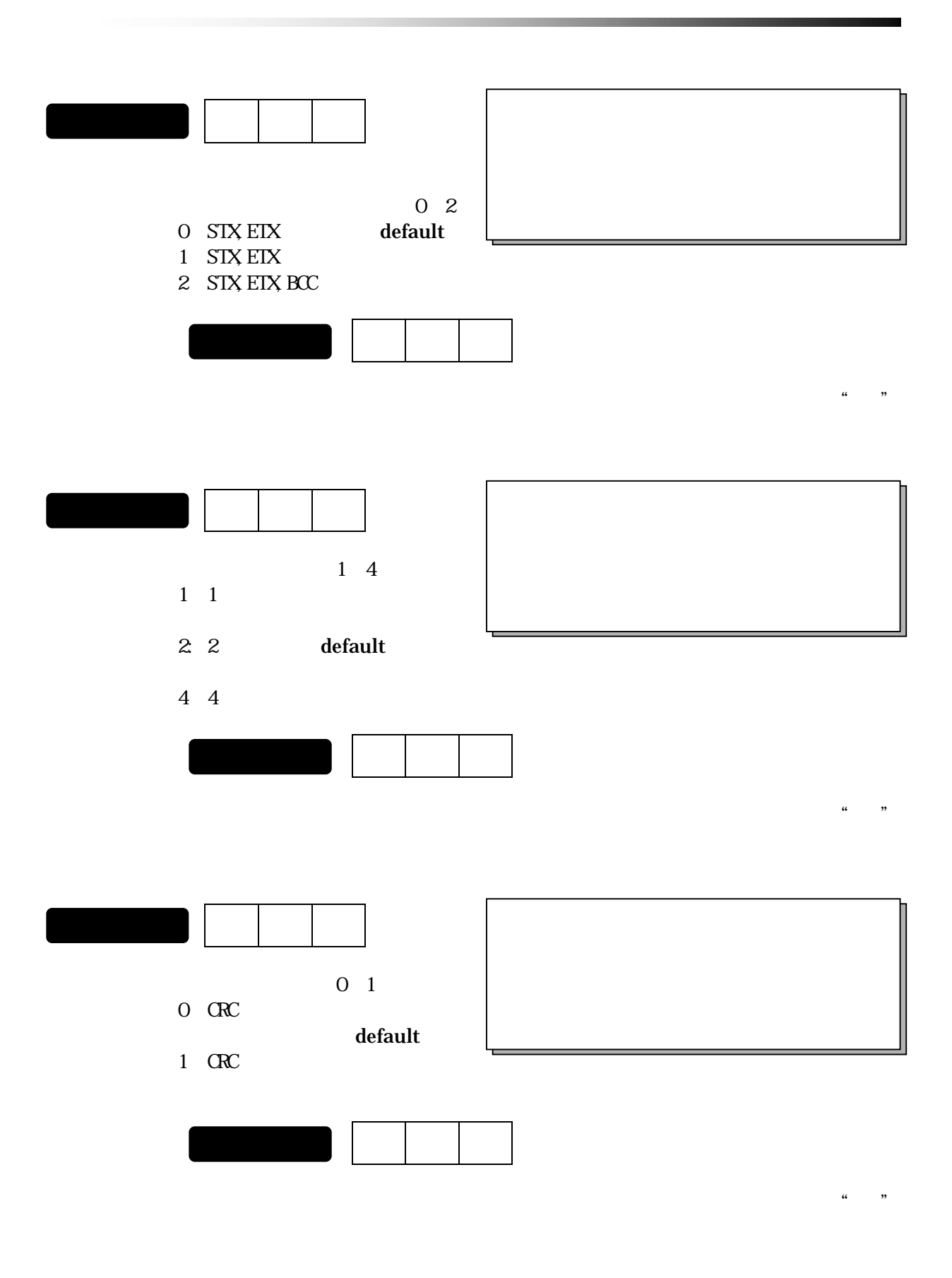

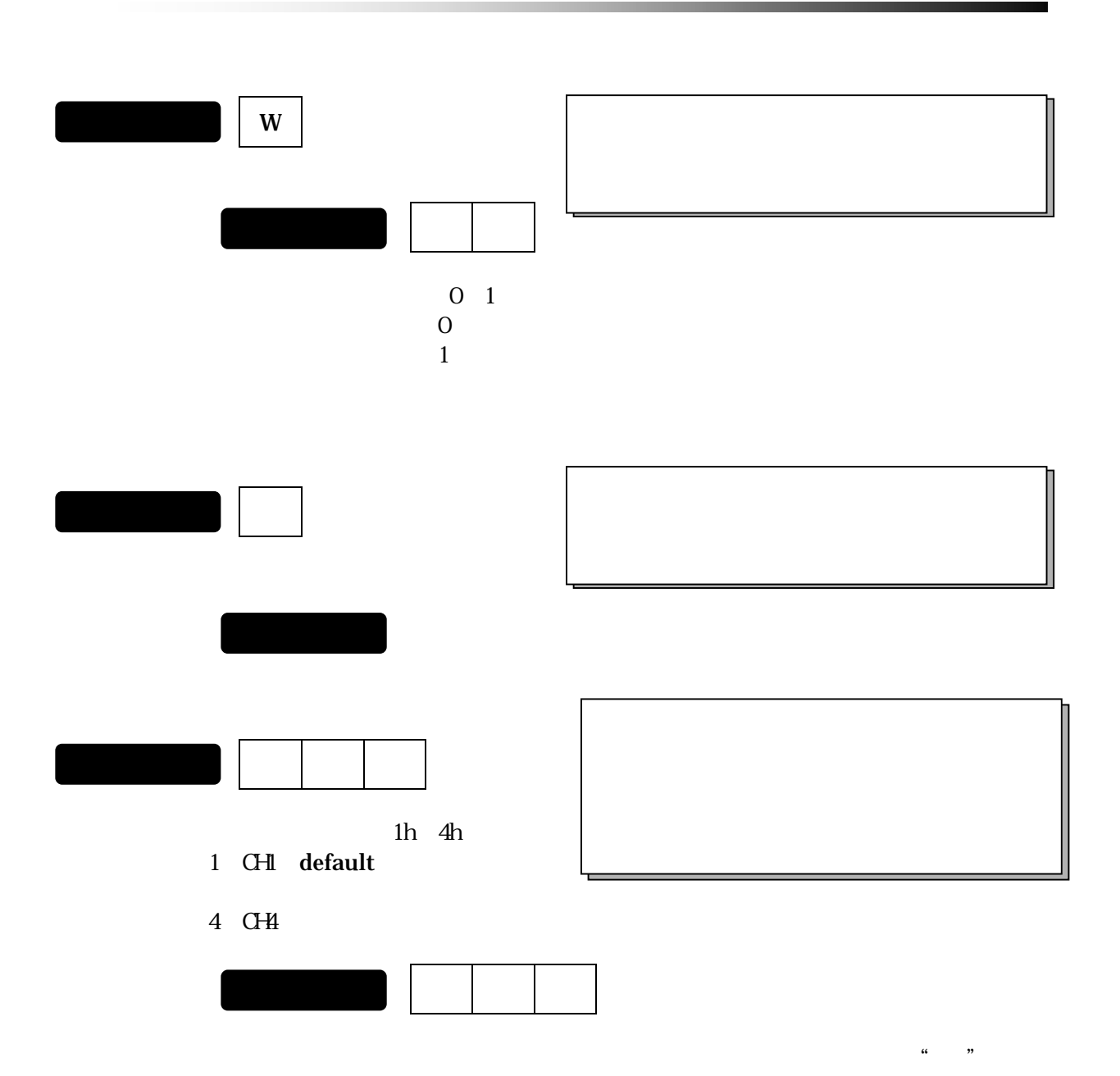

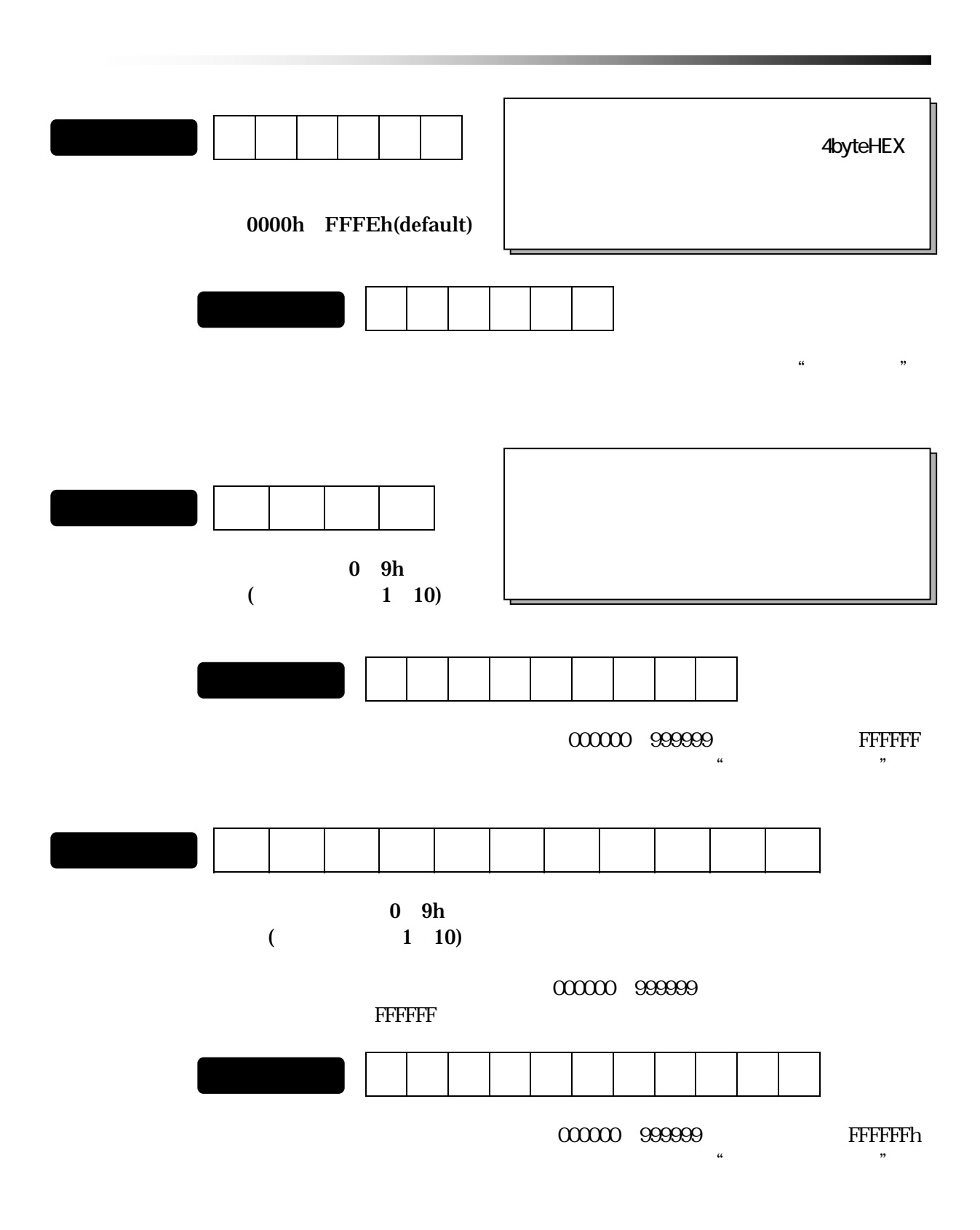

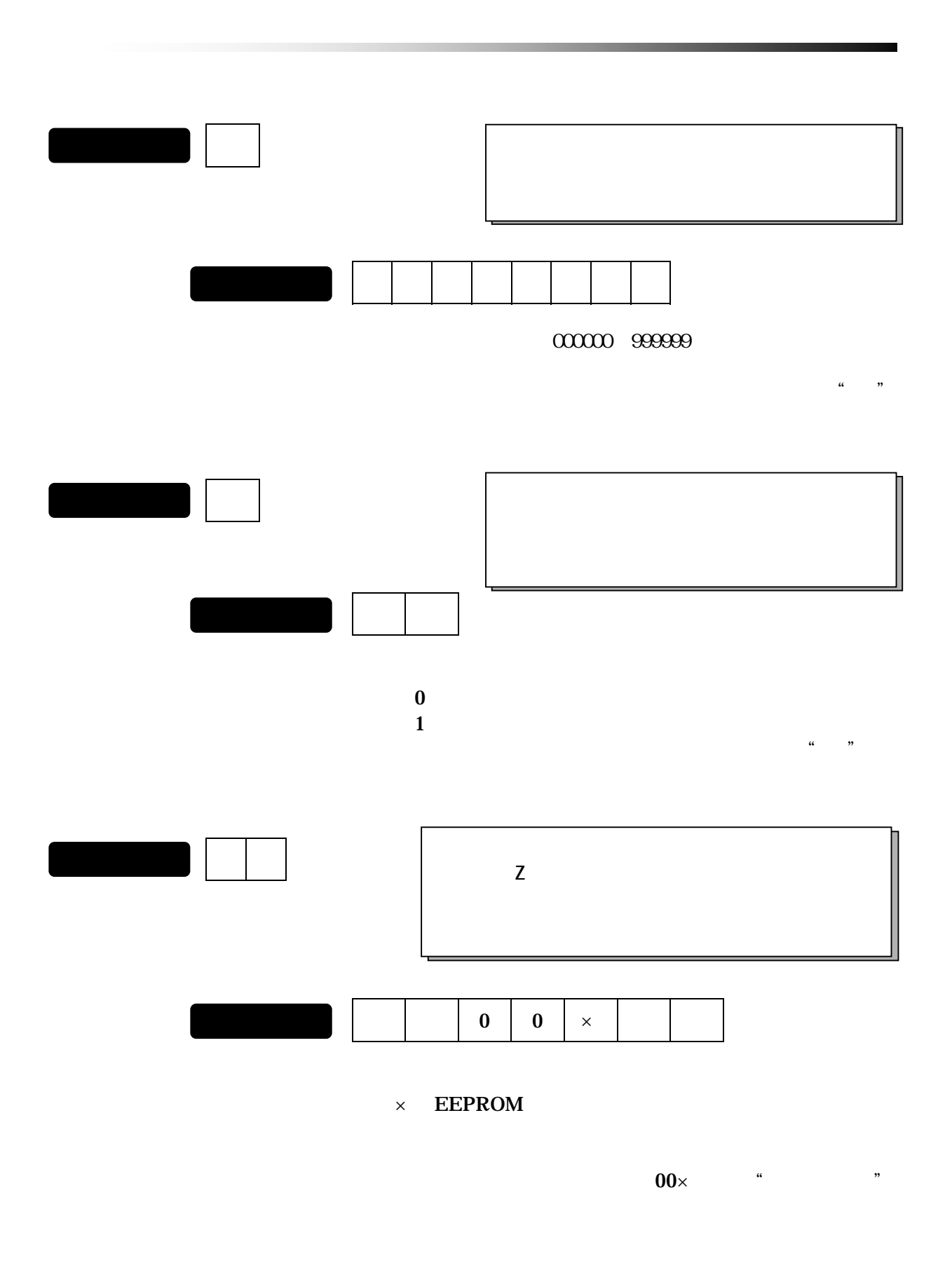

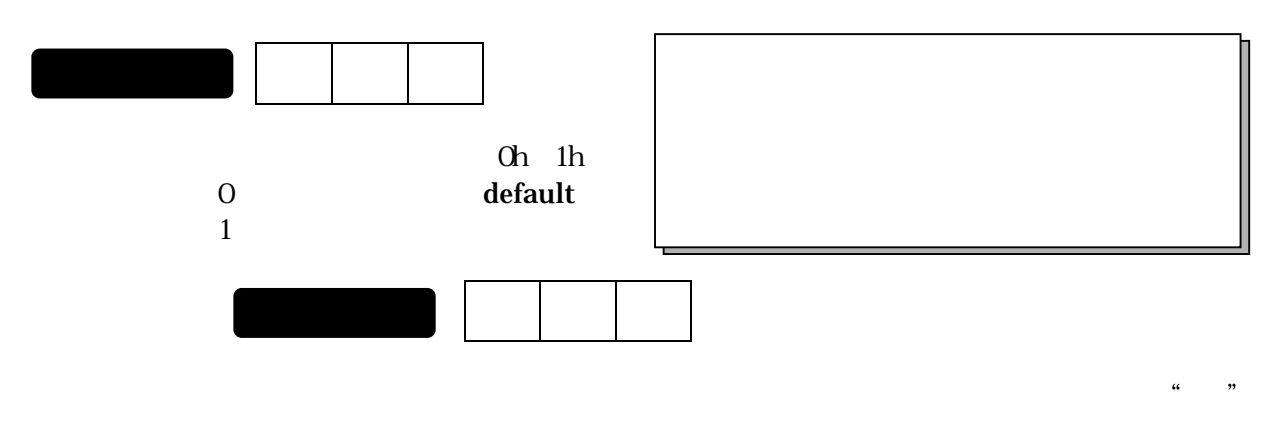

 $(E=1)$ 

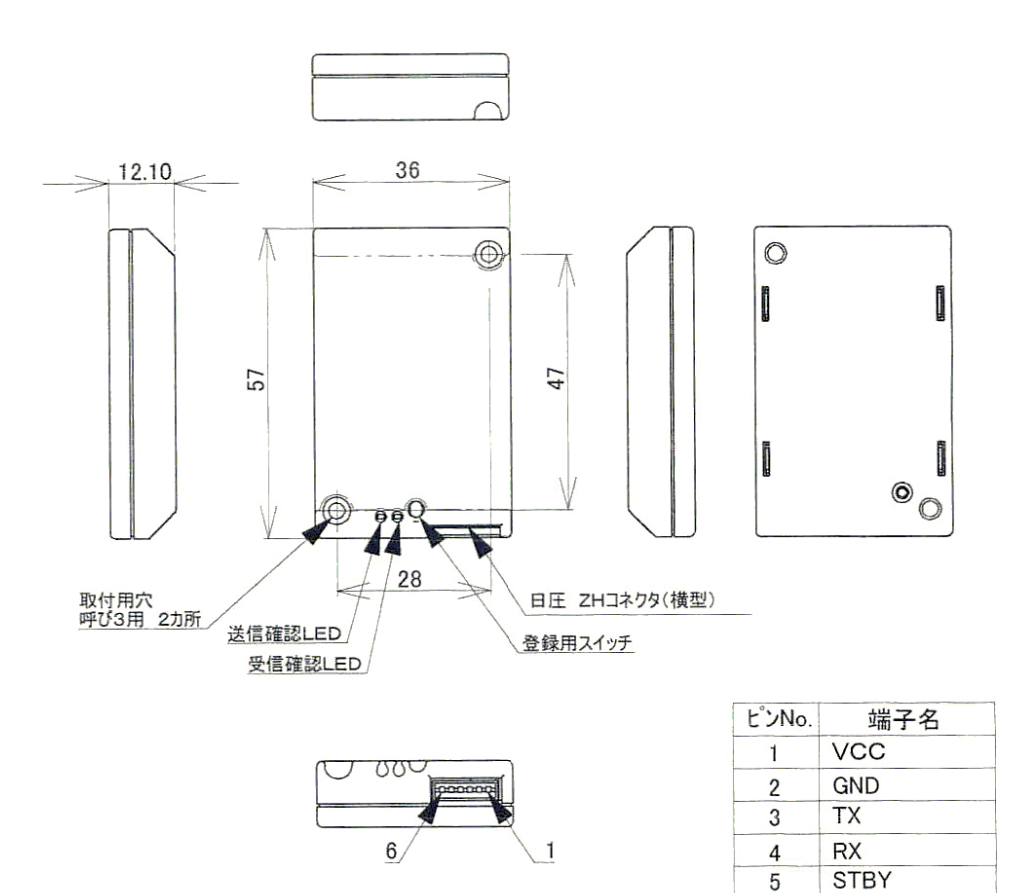

STOP-SEND

 $6\overline{6}$